# <span id="page-0-0"></span>**CONSENT: Consensus-based Self-Correction of Third Generation Sequencing Data**

## Pierre Morisse<sup>1</sup>, Camille Marchet<sup>2</sup>, Antoine Limasset<sup>2</sup>, Arnaud Lefebvre<sup>1</sup>, Thierry Lecroq<sup>1</sup>

<sup>1</sup>Normandie Univ, UNIROUEN, LITIS, Rouen 76000, France. <sup>2</sup>Lille Univ, CNRS, Inria, CRIStAL, Lille 59000, France.

> DSB 2019 February 6, 2019

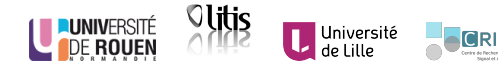

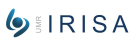

<span id="page-1-0"></span>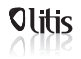

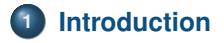

## **[Workflow](#page-14-0)**

## **[Experiments](#page-48-0)**

## **[Conclusion](#page-56-0)**

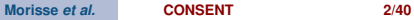

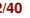

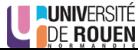

<span id="page-2-0"></span>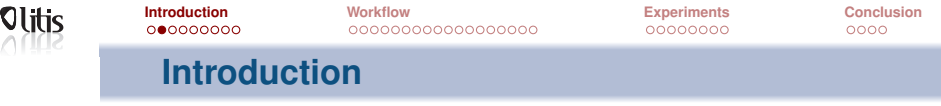

#### **Context**

- 2011: Inception of third generation sequencing technologies
- Two main technologies: Pacific Biosciences (PacBio) and Oxford Nanopore Technologies (ONT)
- Sequencing of much longer reads, tens of kbps on average, up to 1Mb (ONT ultra-long reads)
- Expected to solve various problem in the genome assembly field

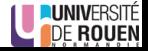

<span id="page-3-0"></span>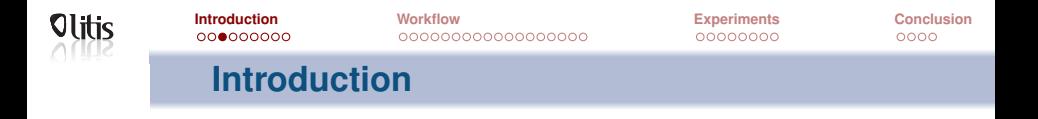

#### **Context**

- Long reads (LR) are very noisy (10-30% error rate)
- Display complex error profiles (errors are mostly indels)
- **•** Efficient error correction is mandatory
- Two main approaches: hybrid correction and self-correction

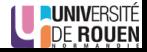

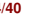

<span id="page-4-0"></span>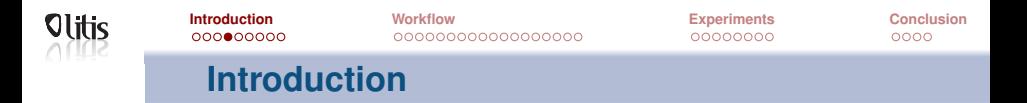

#### **Hybrid correction**

- First efficient approach for LR error correction
- Makes use of complementary short reads (SR) data
- Different approaches: Alignment of SRs to the LRs, use of a De Bruijn graph (DBG), ...
- Particularly useful on old sequencing experiments (very high error rates)

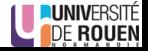

<span id="page-5-0"></span>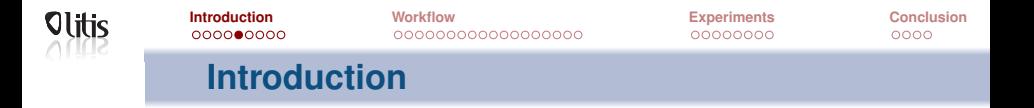

#### **Self-correction**

- Corrects the LRs solely based on the information they contain
- Third generation sequencing technologies evolve fast
- **•** Error rates of the LRs now reach 10-12% on average
- **Error correction still needed**
- Self-correction is now a viable alternative

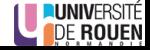

<span id="page-6-0"></span>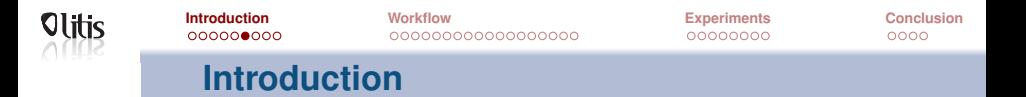

#### **Self-correction**

State-of-the-art: Two main approaches

- **1** Compute overlaps between the LRs
- **<sup>2</sup>** Build a DBG from solid *k*-mers of the LRs (LoRMA [\[Salmela et al., 2016\]](#page-61-0))

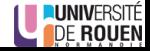

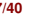

<span id="page-7-0"></span>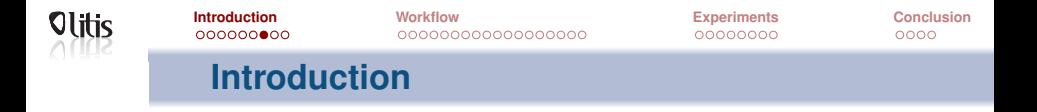

#### **Self-correction**

- Overlapping can be performed via:
	- Mapping (Canu [\[Koren et al., 2017\]](#page-60-0), MECAT [\[Xiao et al., 2017\]](#page-61-1), FLAS [\[Bao et al., 2018\]](#page-60-1))
	- Alignment (PBDAGCon [\[Chin et al., 2013\]](#page-60-2), daccord [\[Tischler and Myers, 2017\]](#page-61-2))
- Two main approaches are then used

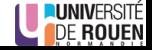

<span id="page-8-0"></span>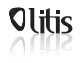

# **Introduction**

## **Multiple alignment**

Build a directed acyclic graph (DAG) to represent the alignments and compute consensus

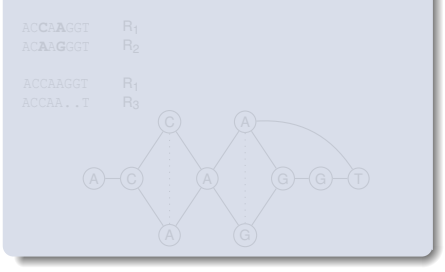

- 
- 

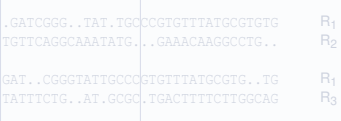

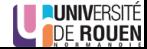

**Morisse** *et al.* **[CONSENT](#page-0-0)** 9/40

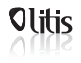

# **Introduction**

## **Multiple alignment**

Build a directed acyclic graph (DAG) to represent the alignments and compute consensus

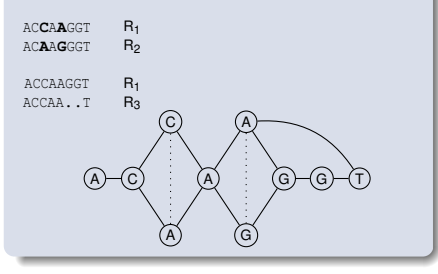

- 
- 

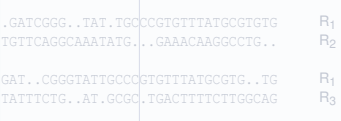

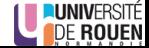

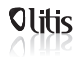

 $0000$ 

# **Introduction**

## **Multiple alignment**

• Build a directed acyclic graph (DAG) to represent the alignments and compute consensus

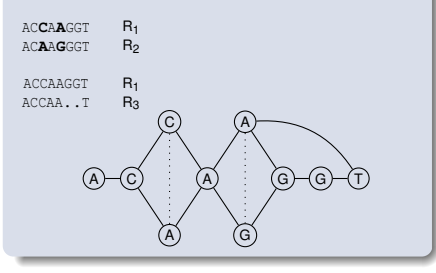

#### **De Bruijn graph**

- Divide the alignments into small windows
- **Correct the windows** independently with DBGs

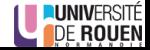

**Morisse** *et al.* **[CONSENT](#page-0-0)** 9/40

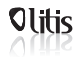

 $0000$ 

# **Introduction**

## **Multiple alignment**

Build a directed acyclic graph (DAG) to represent the alignments and compute consensus

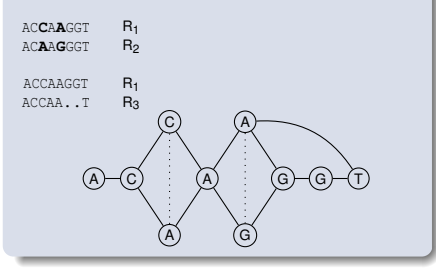

#### **De Bruijn graph**

- Divide the alignments into small windows
- **Correct the windows** independently with DBGs

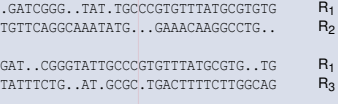

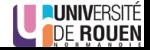

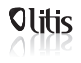

 $0000$ 

# **Introduction**

## **Multiple alignment**

Build a directed acyclic graph (DAG) to represent the alignments and compute consensus

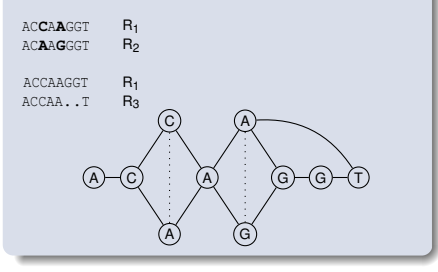

## **De Bruijn graph**

- Divide the alignments into small windows
- **Correct the windows** independently with DBGs

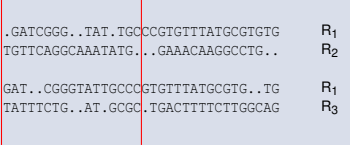

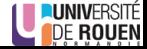

<span id="page-13-0"></span>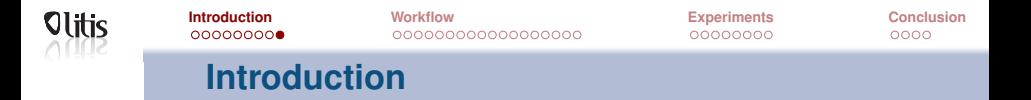

#### **Contribution**

- We introduce CONSENT, a new self-correction method combining both previous strategies:
- Alignments are divided into windows
- Windows consensus are computed using DAGs
- Windows consensus are polished with the help of local DBGs
- Compared to SOTA: Comparable results, better scalability

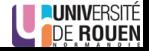

<span id="page-14-0"></span>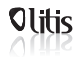

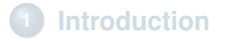

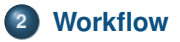

## **[Experiments](#page-48-0)**

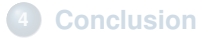

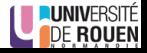

<span id="page-15-0"></span>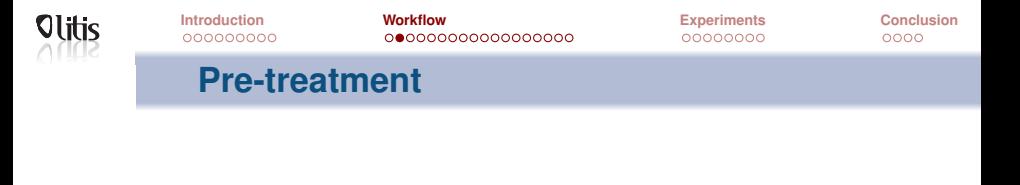

## **Overlap the long reads**

Via mapping, with Minimap2 [\[Li, 2018\]](#page-60-3)

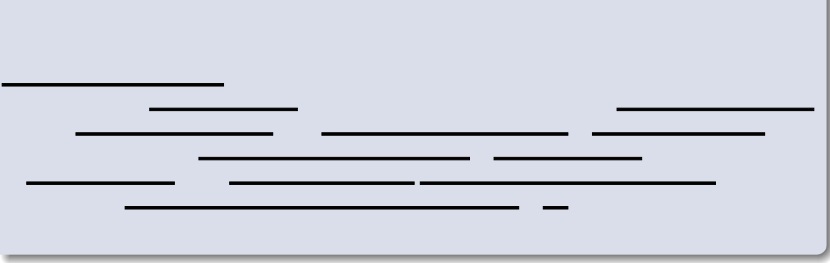

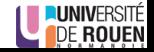

<span id="page-16-0"></span>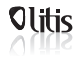

**First step: Retrieve alignment pile**

## **Select a long read to correct**

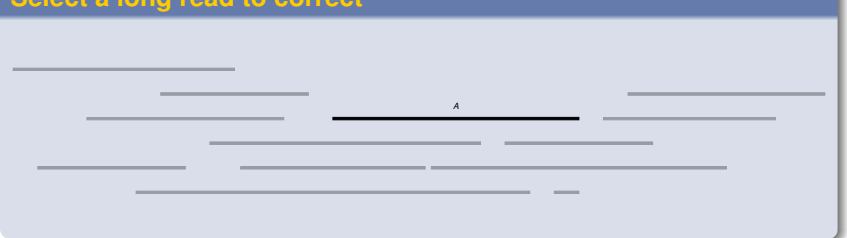

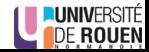

<span id="page-17-0"></span>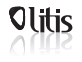

**First step: Retrieve alignment pile**

## **Retrieve overlapping long reads**

*A*

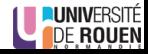

<span id="page-18-0"></span>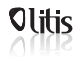

## **First step: Retrieve alignment pile**

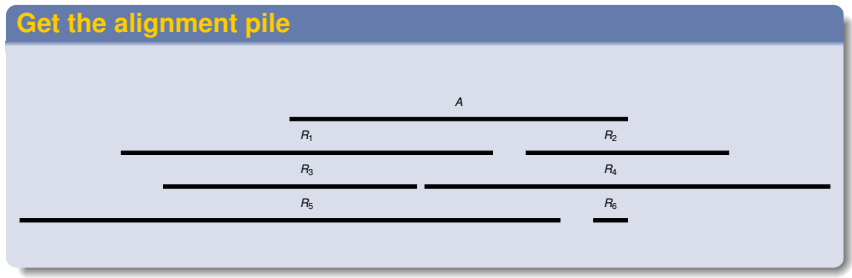

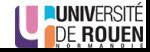

<span id="page-19-0"></span>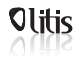

## **First step: Retrieve alignment pile**

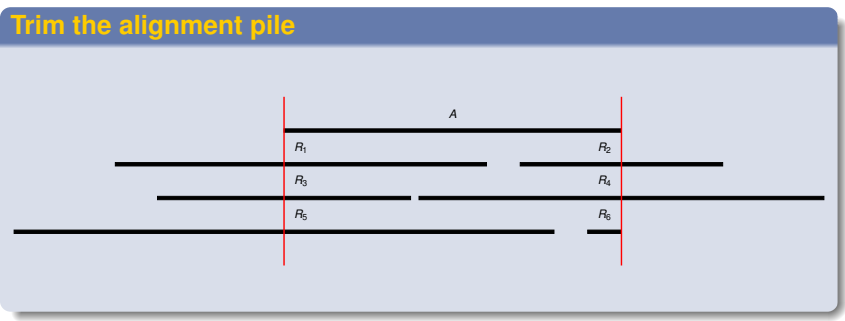

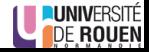

<span id="page-20-0"></span>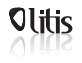

## **First step: Retrieve alignment piles**

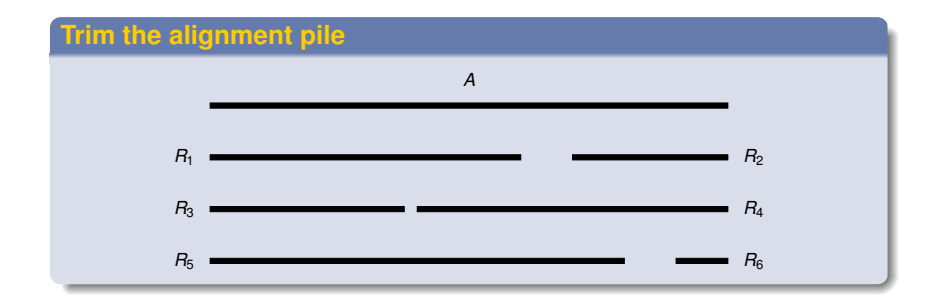

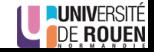

<span id="page-21-0"></span>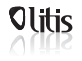

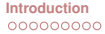

 $0000$ 

# **Second step: Divide piles into windows**

## **Definition**

A window  $w = (beg, end)$  is a "factor" of an alignment pile

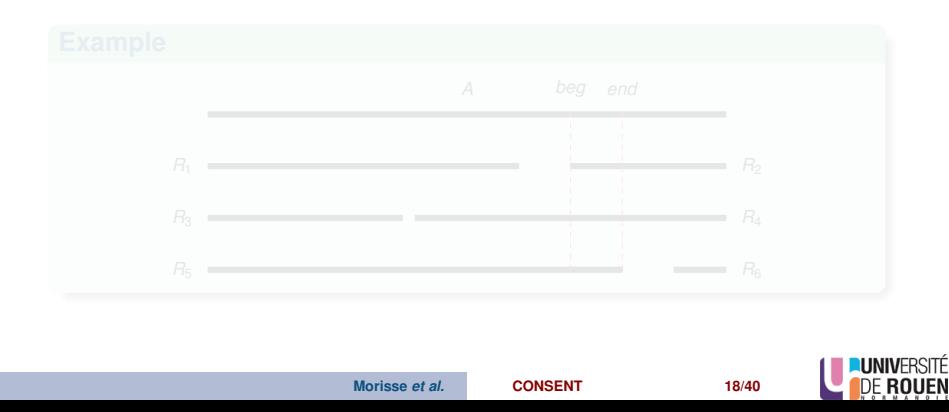

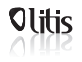

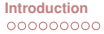

## **Second step: Divide piles into windows**

## **Definition**

A window  $w = (beg, end)$  is a "factor" of an alignment pile

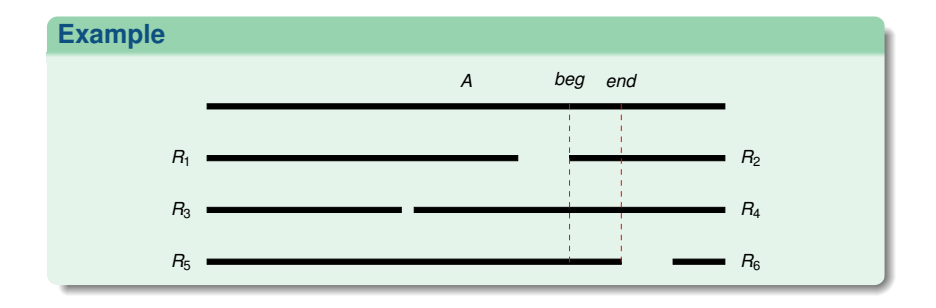

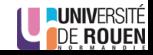

<span id="page-23-0"></span>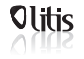

00000000

 $0000$ 

## **Second step: Divide piles into windows**

For correction, we will only consider windows  $w = (beg, end)$  such as:

- *end* −*beg* +1 = *l*
- ∀*i*,*beg* ≤ *i* ≤ *end*, *i* is covered by at least *c* reads

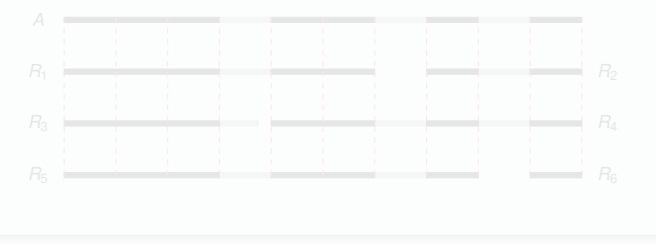

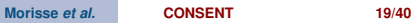

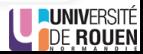

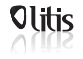

00000000

 $0000$ 

## **Second step: Divide piles into windows**

For correction, we will only consider windows  $w = (beg, end)$  such as:

- *end* −*beg* +1 = *l*
- ∀*i*,*beg* ≤ *i* ≤ *end*, *i* is covered by at least *c* reads

#### **Example**

On the previous example, with  $c = 4$ :

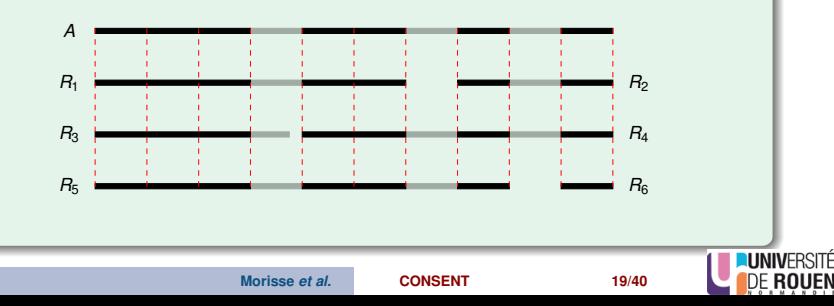

<span id="page-25-0"></span>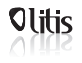

 $0000$ 

**Third step: Compute consensus of a window**

## **2. Compute consensus**

- Compute multiple sequence alignment (MSA) of these sequences
- Compute consensus from the MSA
- $\bullet \Rightarrow$  POA [\[Lee et al., 2002\]](#page-60-4)

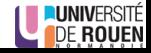

<span id="page-26-0"></span>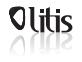

**Third step: Compute consensus of a window**

## **POA (Partial Order Alignment)**

- Multiple sequence alignment strategy based on partial order graphs
- **o** Two interests:

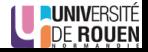

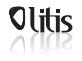

 $0000$ 

**Third step: Compute consensus of a window**

## **POA (Partial Order Alignment)**

- Multiple sequence alignment strategy based on partial order graphs
- **o** Two interests:

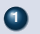

**<sup>1</sup>** Computes *actual* multiple sequence alignment

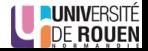

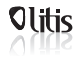

 $0000$ 

**Third step: Compute consensus of a window**

## **POA (Partial Order Alignment)**

- Multiple sequence alignment strategy based on partial order graphs
- **o** Two interests:

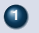

**<sup>1</sup>** Computes *actual* multiple sequence alignment

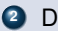

**<sup>2</sup>** Directly builds the DAG representing the multiple alignment

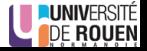

<span id="page-29-0"></span>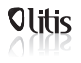

 $0000$ 

## **Third step: Compute consensus of a window**

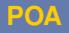

Workflow:

- Start with a graph only containing the first sequence
- Insert new sequences with a generalization of the Needleman-Wunsch algorithm

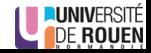

<span id="page-30-0"></span>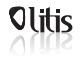

00000000

 $0000$ 

**Third step: Compute consensus of a window**

- In practice, we use windows of a few hundred bases
- POA is time consuming
- We developed a segmentation strategy
- Compute MSA and consensus for smaller sequences  $\Rightarrow$  faster

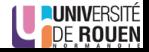

<span id="page-31-0"></span>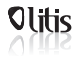

**Third step: Compute consensus of a window**

## **Segmentation strategy**

1. Compute shared anchors between the window's sequences

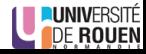

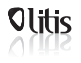

**Third step: Compute consensus of a window**

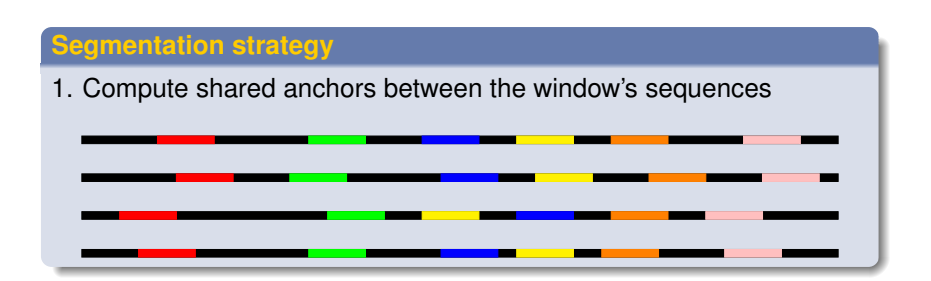

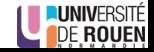

<span id="page-33-0"></span>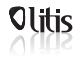

 $0000$ 

# **Third step: Compute consensus of a window**

- 2. Search for the longest anchors chain such as  $\forall A_i, A_{i+1}$ :
	- **<sup>1</sup>** *A<sup>i</sup>* is followed by *Ai*+<sup>1</sup> in at least *N* sequences
	- **2**  $A_{i+1}$  is never followed by  $A_i$

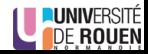

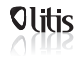

 $0000$ 

**Third step: Compute consensus of a window**

- 2. Search for the longest anchors chain such as  $\forall A_i, A_{i+1}$ :
	- **<sup>1</sup>** *A<sup>i</sup>* is followed by *Ai*+<sup>1</sup> in at least *N* sequences

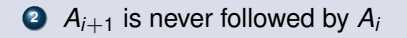

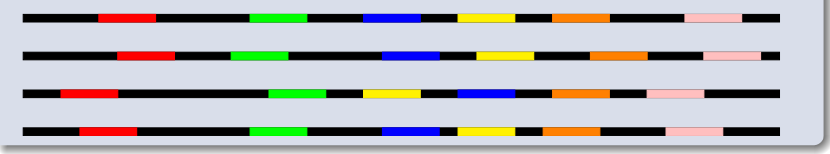

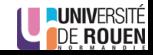

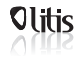

 $0000$ 

**Third step: Compute consensus of a window**

- 2. Search for the longest anchors chain such as  $\forall A_i, A_{i+1}$ :
	- **<sup>1</sup>** *A<sup>i</sup>* is followed by *Ai*+<sup>1</sup> in at least *N* sequences

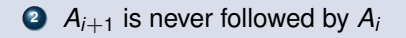

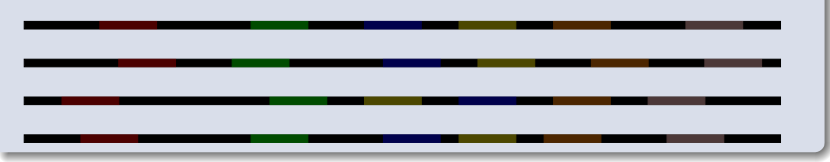

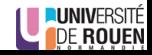

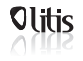

 $0000$ 

**Third step: Compute consensus of a window**

- 2. Search for the longest anchors chain such as  $\forall A_i, A_{i+1}$ :
	- **<sup>1</sup>** *A<sup>i</sup>* is followed by *Ai*+<sup>1</sup> in at least *N* sequences

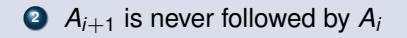

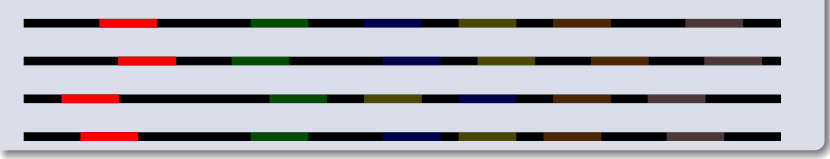

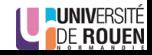

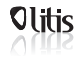

 $0000$ 

**Third step: Compute consensus of a window**

- 2. Search for the longest anchors chain such as  $\forall A_i, A_{i+1}$ :
	- **<sup>1</sup>** *A<sup>i</sup>* is followed by *Ai*+<sup>1</sup> in at least *N* sequences

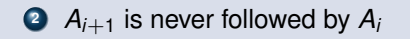

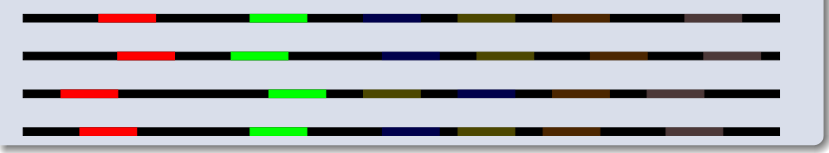

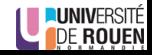

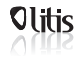

 $0000$ 

**Third step: Compute consensus of a window**

- 2. Search for the longest anchors chain such as  $\forall A_i, A_{i+1}$ :
	- **<sup>1</sup>** *A<sup>i</sup>* is followed by *Ai*+<sup>1</sup> in at least *N* sequences

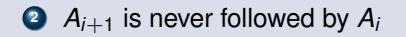

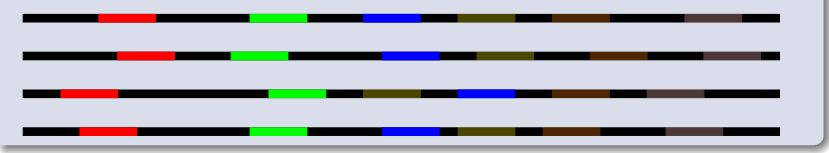

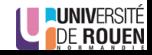

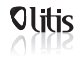

 $0000$ 

**Third step: Compute consensus of a window**

- 2. Search for the longest anchors chain such as  $\forall A_i, A_{i+1}$ :
	- **<sup>1</sup>** *A<sup>i</sup>* is followed by *Ai*+<sup>1</sup> in at least *N* sequences

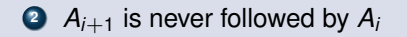

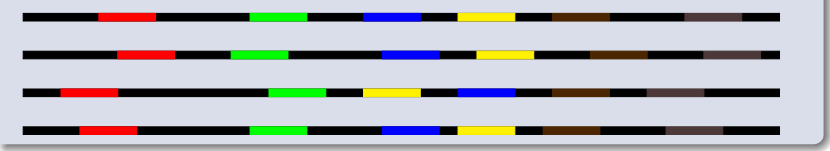

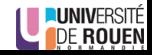

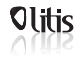

 $0000$ 

**Third step: Compute consensus of a window**

- 2. Search for the longest anchors chain such as  $\forall A_i, A_{i+1}$ :
	- **<sup>1</sup>** *A<sup>i</sup>* is followed by *Ai*+<sup>1</sup> in at least *N* sequences

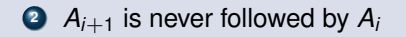

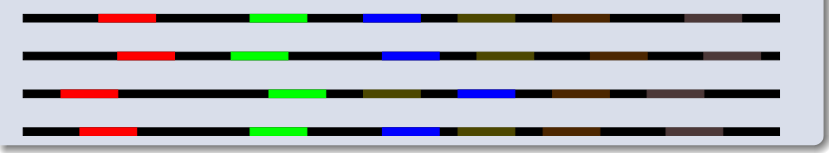

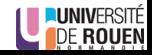

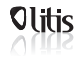

 $0000$ 

**Third step: Compute consensus of a window**

- 2. Search for the longest anchors chain such as  $\forall A_i, A_{i+1}$ :
	- **<sup>1</sup>** *A<sup>i</sup>* is followed by *Ai*+<sup>1</sup> in at least *N* sequences

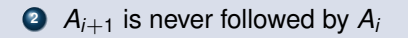

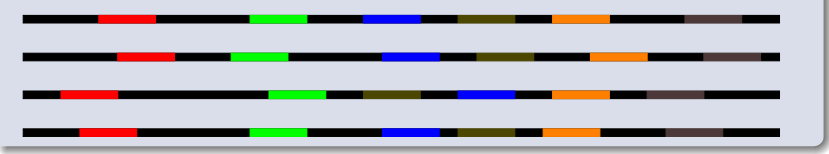

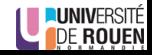

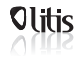

 $0000$ 

**Third step: Compute consensus of a window**

- 2. Search for the longest anchors chain such as  $\forall A_i, A_{i+1}$ :
	- **<sup>1</sup>** *A<sup>i</sup>* is followed by *Ai*+<sup>1</sup> in at least *N* sequences

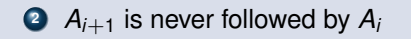

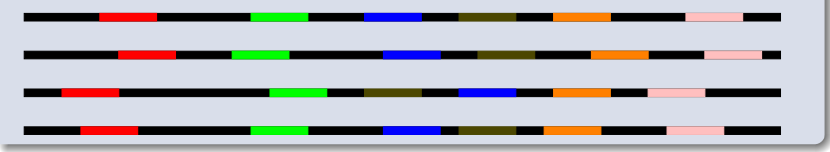

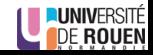

<span id="page-43-0"></span>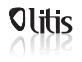

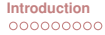

# **Third step: Compute consensus of a window**

## **Segmentation strategy**

## 3. Compute MSA / consensus for sequences bordered by anchors

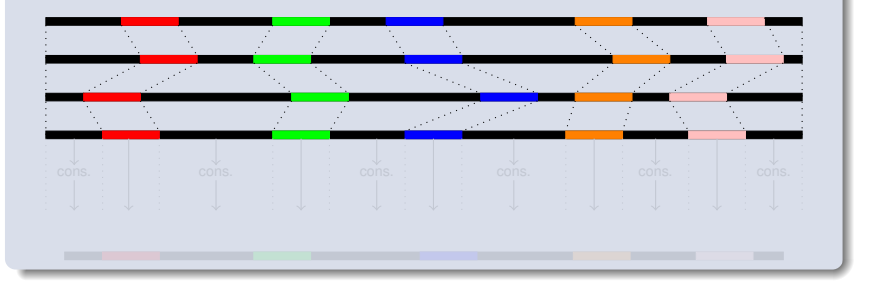

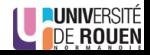

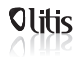

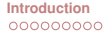

# **Third step: Compute consensus of a window**

## **Segmentation strategy**

## 3. Compute MSA / consensus for sequences bordered by anchors

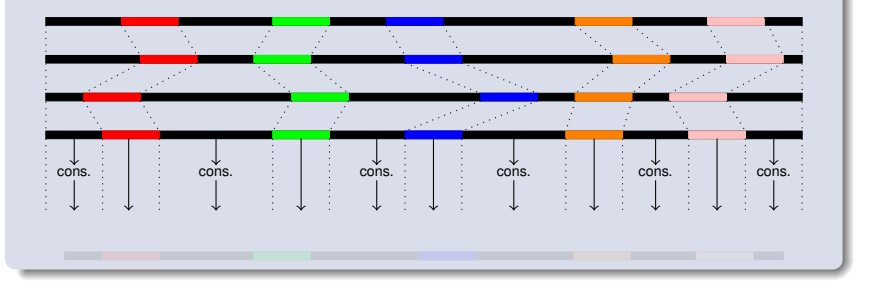

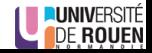

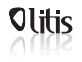

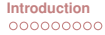

# **Third step: Compute consensus of a window**

## **Segmentation strategy**

## 3. Compute MSA / consensus for sequences bordered by anchors

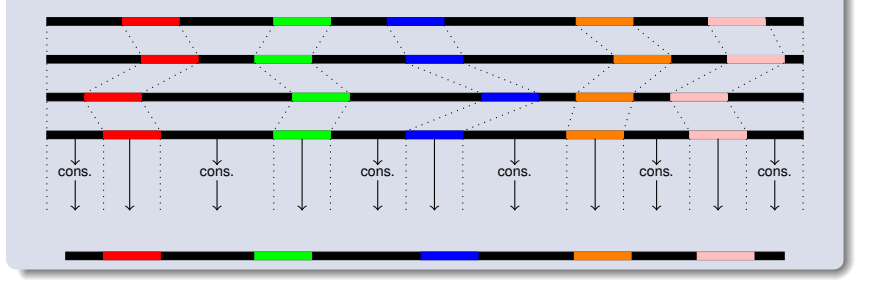

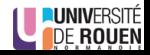

<span id="page-46-0"></span>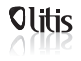

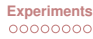

 $0000$ 

## **Fourth step: Polish the consensus**

#### **Approach**

- Build a DBG from the window's sequences
- Consensus ⇒ solid *k*-mers in uppercase, weak *k*-mers in lowercase

#### GATCGGGTcatTGCCCGTGTTTATGCGTGtg

- Correct lowercase regions
- Bordered regions  $\Rightarrow$  Traverse the graph to find a path between solid, anchor *k*-mers
- Extremities  $\Rightarrow$  Traverse the graph as much as possible

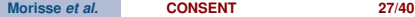

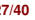

<span id="page-47-0"></span>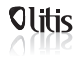

00000000

 $0000$ 

**Fifth step: Anchor the consensus to the read**

#### **Retrieve the corrected** *template*

- Get the polished consensus
- Locally align it to the LR, around the positions of the window
- Aligned factor of the LR replaced by aligned factor of the consensus

• Repeat with other windows (in practice, overlapping)

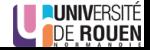

<span id="page-48-0"></span>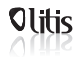

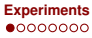

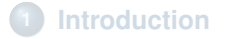

## **[Workflow](#page-14-0)**

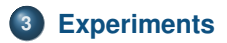

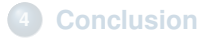

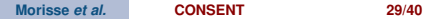

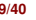

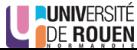

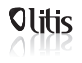

## **Segmentation strategy validation**

#### **Results**

Simulated PacBio dataset from *E. coli*, 50x, 12% error rate

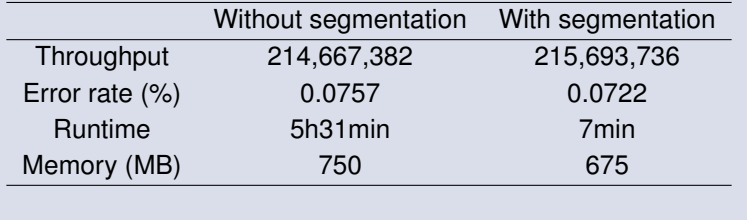

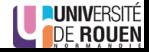

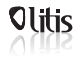

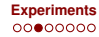

# **Comparison to state-of-the-art**

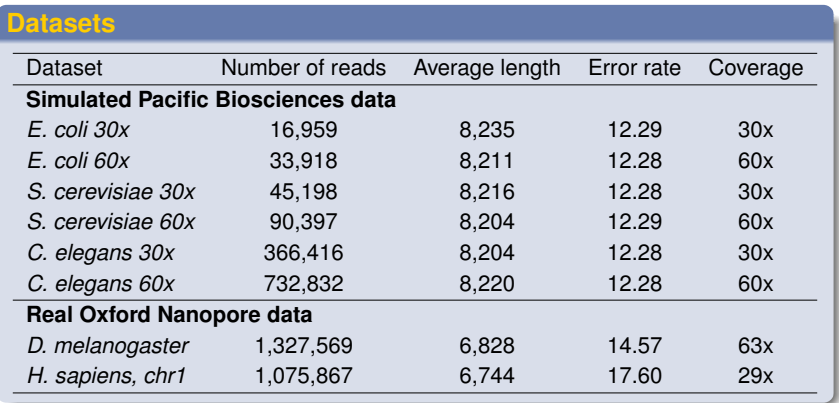

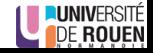

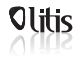

**Comparison to state-of-the-art**

## **Compared tools**

- **•** Canu
- **•** Daccord
- **o** FLAS
- **LoRMA**
- **MECAT**

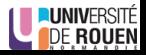

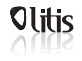

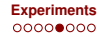

## **Comparison to state-of-the-art**

## **Simulated data, 30x coverage**

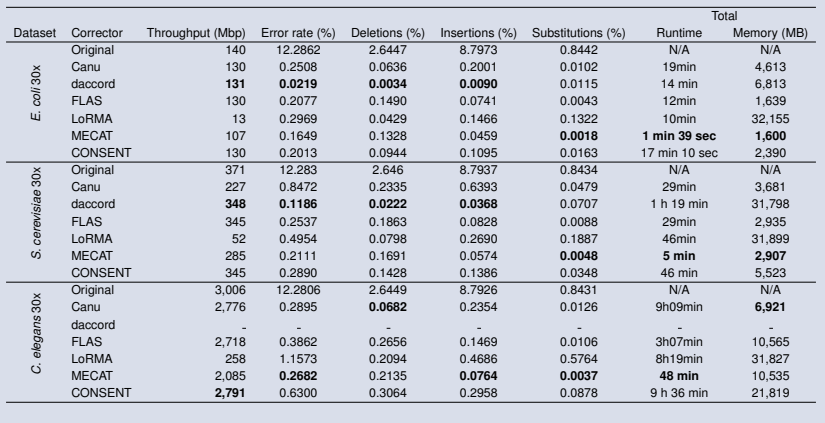

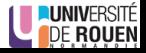

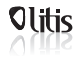

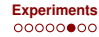

## **Comparison to state-of-the-art**

## **Simulated data, 60x coverage**

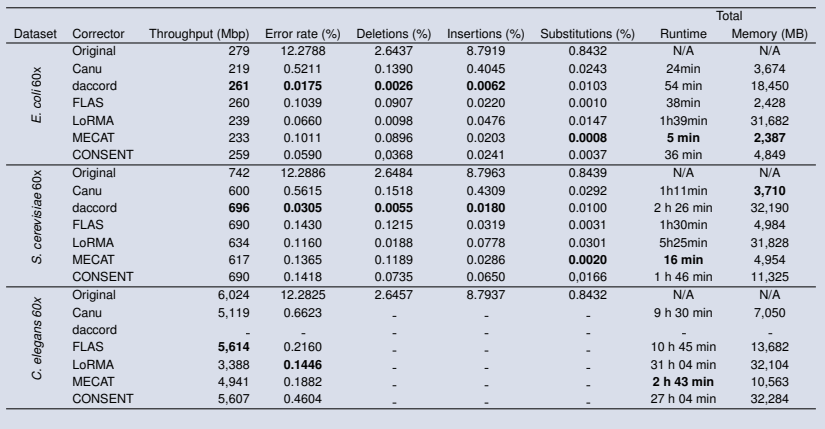

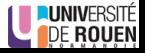

**Morisse** *et al.* **[CONSENT](#page-0-0)** 34/40

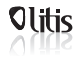

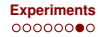

## **Comparison to state-of-the-art**

## **Real data**

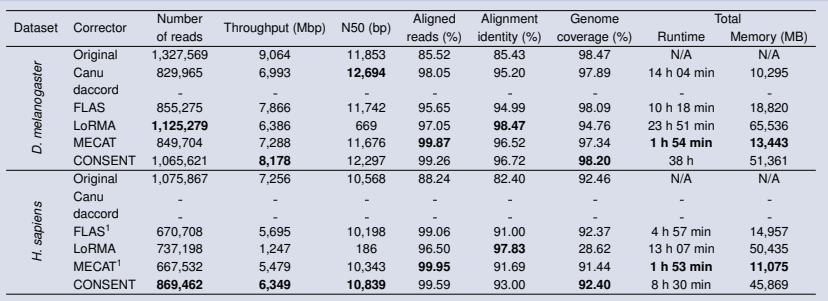

<sup>1</sup> ultra-long reads were filtered out

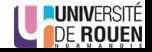

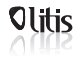

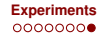

## **Comparison to state-of-the-art**

## **Contigs polishing**

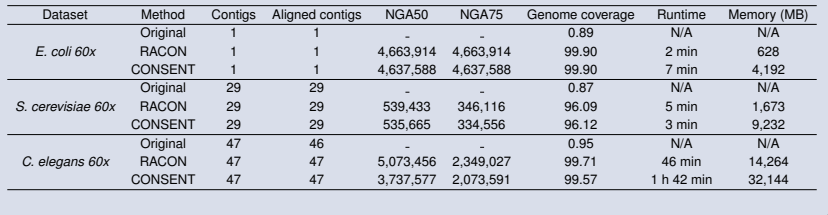

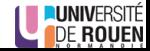

<span id="page-56-0"></span>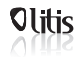

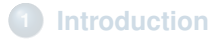

## **[Workflow](#page-14-0)**

## **[Experiments](#page-48-0)**

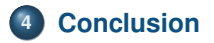

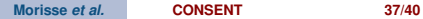

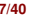

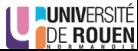

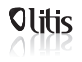

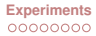

റ⊜ററ

## **Take-home messages**

- CONSENT: new long read self-correction method
- Introduces a segmentation strategy allowing fast computation of MSA
- Compares well to the SOTA
- Only method scaling to ONT ultra-long reads
- Available at: https://github.com/morispi/CONSENT

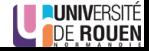

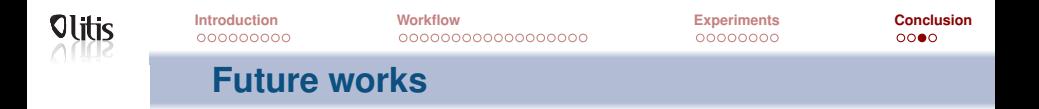

- Optimize the parameters (size of the windows, of *k*, etc)
- Reduce memory consumption  $\Rightarrow$  Split Minimap2 index
- Reduce runtime: Deeply covered windows
	- Computing MSA is expensive
	- Probably repeats  $\Rightarrow$  Validation strategy
- $\bullet$  Segmentation strategy seems promising  $\Rightarrow$  Apply it to a greater scale

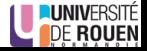

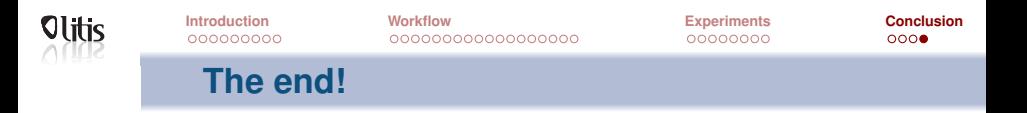

## Thanks for your attention!

Questions?

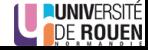

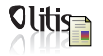

<span id="page-60-1"></span>**[Introduction](#page-1-0)**<br>Bao, E., Song, C., and Song, D. (2018). <sup>[Experiments](#page-48-0)</sup>**[Conclusion](#page-56-0)** HALS : Fast and High Throughput Algorithm for. *RECOMB-SEQ 2018*, pages 1–7.

<span id="page-60-2"></span>譶 Chin, C.-S., Alexander, D. H., Marks, P., Klammer, A. A., Drake, J., Heiner, C., Clum, A., Copeland, A., Huddleston, J., Eichler, E. E., Turner, S. W., and Korlach, J. (2013).

Nonhybrid, finished microbial genome assemblies from long-read SMRT sequencing data.

*Nature Methods*, 10:563–569.

<span id="page-60-0"></span>譶

Koren, S., Walenz, B. P., Berlin, K., Miller, J. R., Bergman, N. H., and Phillippy, A. M. (2017).

Canu: scalable and accurate long-read assembly via adaptive k -mer weighting and repeat separation.

*Genome Research*, 27:722–736.

<span id="page-60-4"></span><span id="page-60-3"></span>

Lee, C., Grasso, C., and Sharlow, M. F. (2002). Multiple sequence alignment using partial order graphs. *Bioinformatics*, 18(3):452–464.

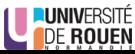

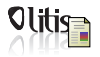

Li, [H](#page-1-0)<sub>2</sub> (2018)[.](#page-2-0)

**[Introduction](#page-1-0) [Workflow](#page-14-0) [Experiments](#page-48-0) [Conclusion](#page-56-0)** 000000000000000000

 $000$ 

Minimap2: pairwise alignment for nucleotide sequences. *Bioinformatics*, 34(18):3094–3100.

<span id="page-61-0"></span>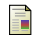

Salmela, L., Walve, R., Rivals, E., and Ukkonen, E. (2016). Accurate selfcorrection of errors in long reads using de Bruijn graphs.

*Bioinformatics*, page btw321.

<span id="page-61-2"></span>螶 Tischler, G. and Myers, E. W. (2017). Non Hybrid Long Read Consensus Using Local De Bruijn Graph Assembly.

*bioRxiv*.

<span id="page-61-1"></span>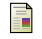

Xiao, C. L., Chen, Y., Xie, S. Q., Chen, K. N., Wang, Y., Han, Y., Luo, F., and Xie, Z. (2017).

MECAT: Fast mapping, error correction, and de novo assembly for single-molecule sequencing reads.

*Nature Methods*, 14(11):1072–1074.

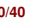

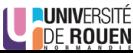